# 空知しんくみビジネスバンキングよくあるご質問(Q&A)

平成27年1月13日現在

## ■ サービス内容について

Q1. ビジネスバンキングとはどういうものですか。

A1. お客様が自宅や会社などのインターネットにつながるパソコンを使用して、当組合のホーム ページから残高照会、入出金明細照会、資金移動を行うサービスです。

Q2. 利用できるサービスは何ですか。

 振込がご利用できます。 ※ 給与(賞与)振込には、当組合と別途「給与振込に関する契約」が必要となります。 A2. 残高照会、取引照会(入出金明細照会・振込照会)、振込・振替、総合振込、給与(賞与)

Q3. 個人も利用できますか。

A3. ご利用は法人・個人事業主のお客様に限らせていただきます。

Q4. 利用可能な日にちと時間はどのようになっていますか。

A4. 1月1日から3日、5月3日から5日、12月31日を除き、24時間いつでもご利用いただけます。 ただし、上記のほか、設備機器のメンテナンス等のため、利用できない日にちと時間があり ますので、詳しくは窓口にお尋ね下さい。

Q5. どのような口座が利用できますか。

A5. 当組合の普通預金口座、当座預金口座でご利用できます。

Q6. 利用手数料はいくらですか。 A6. 月額基本手数料とご利用されるお取引内容による所定の振込手数料がかかります。

Q7. 代表口座、サービス口座とは何ですか。

A7. 次のとおりです。

 【代表口座】 サービスを提供させていただく口座のうち、主契約となる口座のことで、月額基本手数料 の引落しもさせていただきます。 各種照会、振込・振替、データ伝送等のご利用口座としてご利用いただけます。 【サービス口座】 代表口座と同一名義の口座のことです。 各種照会、振込・振替、データ伝送等のご利用口座としてご利用いただけます。

- Q8. 利用できる口座数はいくつまでですか。
- A8. 19口座までご利用いただけます。 ただし、代表口座と同一名義の口座に限ります。

## Q9. サービスを複数名で利用できますか。

A9. 100名までご利用いただけます。 マスターユーザ(管理者)が一般ユーザ(担当者)をご登録いただくことで複数名でご利用 いただけます。

### Q10. 利用者ごとに利用できるサービスを限定できますか。

A10. マスターユーザ(管理者)が一般ユーザ(担当者)に対し、利用権限を設定することができ ます。

### ※ ビジネスバンキングに関するお問合せは次の相談窓口をご利用下さい。

## ■ 利用環境について

Q11. 携帯電話、スマートフォンやモバイル端末でも利用できますか。

A11. パソコン以外の機器でのご利用はできません。

Q12. 会社と自宅の両方で利用できますか。

A12. インターネットに接続可能であれば、原則どちらでもご利用できます。 ただし、会社などの社内LANから使用する場合、暗号通信機能(SSL)を利用規制してい る場合があります。 社内のネットワーク管理者にお問合せ下さい。

Q13. 専用のソフト・専用のパソコンが必要ですか。

A13. 専用ソフトは必要ありません。パソコンもブラウザ(ホームページを閲覧するためのソフト) が搭載されていれば、原則ご利用いただけます。

Q14. インターネットの接続方法に条件はありますか。

A14. インターネットに接続可能であれば、光ファイバー・ISDN・ADSL等回線の種類に関わ らずご利用いただけます。

Q15. パソコンのOS、ブラウザ(ホームページを閲覧するためのソフト)に指定はありますか。

- A15. 正常な画面表示、及び画面遷移の動作確認が取れているOS(基本ソフト)、ブラウザは 以下のとおりです。
	- ・SSL128bit(暗号化通信方式)に対応している必要があります。
	- ・ブラウザは全て日本語版で最新のセキュリティプログラム(高度暗号化パック等)をイン ストールしている必要があります。
	- ・OSはWindows(ただし、XP以前のものは、ご利用しないでください。)、ブラウザは Internet Explorerに限定させていただきます。

Q16. 1台のパソコンを複数の人で利用することはできますか。

A16. ご利用いただけます。ただし、利用者ごとにご自分の「利用者ID]をお使いいただきます。 又、セキュリティの観点からお取引の中断・終了時には必ずログアウトして下さい。

Q17. 会社内で複数のパソコンを使って同時に利用できますか。

A17. ご利用いただけます。ただし、それぞれのパソコンには異なる利用者IDでログインする必 要があります。

※ ビジネスバンキングに関するお問合せは次の相談窓口をご利用下さい。

# ■ 利用申し込みについて

Q18. 空知しんくみビジネスバンキングを利用したいのですが、どうすればいいのですか。

A18. サービスを利用する普通預金通帳、預金お届印をご持参いただき、当組合の本支店窓口 にある所定の利用申込書によりお申込み下さい。

Q19. 口座を持っていなくても利用できますか。

A19. 新たに当組合の普通預金口座、当座預金口座を開設していただくことでご利用いただけ ます。

Q20. 申込から利用開始まで何日くらいかかりますか。

A20. 利用申込日から2週間程で「手続き完了のお知らせ」をご郵送いたします。 「手続き完了のお知らせ」等が到着し、サービス開始登録を行うことによりご利用いただけ ます。

Q21. 「手続き完了のお知らせ」到着後はどうすればいいのですか。

A21. 「手続き完了のお知らせ」に記載された口座情報と申込書のお客様控をご用意下さい。 詳しくは「ご利用ガイド」をご覧下さい。

※ ビジネスバンキングに関するお問合せは次の相談窓口をご利用下さい。

## ■ セキュリティ(IDパスワード等)について

Q22. ログインID、ログインパスワード、暗証番号、確認パスワードとは何ですか。 A22. 次のとおりです。 【ログインID】 お客様の本人確認に使用する文字(ID)で、初回ログイン時にお客様自身でお決めいただ きます。 サービス利用時にログイン画面にて使用します。 【ログインパスワード】 お客様の本人確認に使用するパスワードで、サービス利用時にログインIDとともに使用しま す。 【確認パスワード】 振込・振替、登録事項の変更時、データの承認時に使用するパスワードです。 【暗証番号】<br>照会用暗証番号 各種照会を行う際やログインID取得等の契約者認証時に使用 こうしん します。 します。 しんしょう しんしょう しんしょう しんしょう 振込振替暗証番号 振込振替、振込振替取消の資金移動依頼時に使用します。 確認暗証番号 振込振替時の内容ご確認時に使用します。 承認暗証番号 振込取引、振込振替取消時に、振込内容確認後、振込を実行する 際に使用します。

Q23. ログインID、ログインパスワード、確認パスワードは同じ文字で登録できますか。

A23. 同じものをご登録いただくことはできませんので、別々のパスワードをご登録下さい。

Q24. ログインID、ログインパスワードを忘れてしまったのですが。

A24. お客様情報の安全確保の為、ログインID、パスワードは、当組合ではお調べできない仕 組みになっております。 パスワードの再申請が必要となりますので、代表口座の通帳、印鑑をご持参のうえ、 当組合でお手続きください。

Q25. パスワードを間違ってしまったのですが。

A25. セキュリティ確保の為、ログイン・確認用パスワードを連続して6回間違えますと、一時停止 となり60分間ご利用できない仕組み(ロックアウト)となっております。 一時停止が3回繰り返されると、完全にサービス停止(閉塞)となり、ビジネスバンキングの ご利用ができなくなります。 マスターユーザのサービス停止の場合は、お取引店窓口での、お手続きが必要となります。

Q26. パスワードの有効期間はありますか。

A26. ログインパスワード、確認パスワードの有効期間は90日となっております。 パスワードは何時でも何回でも変更することができます。 安全にご利用いただく為、パスワードは定期的に変更することをお勧めいたします。

Q27. パスワードを変更したいのですが。 A27. ログイン後、メニュー画面の「パスワード変更」より変更のお手続きを行って下さい。 Q28. ログインIDを変更したいのですが。

A28. ログイン後、メニュー画面の「パスワード変更」より変更のお手続きを行って下さい。

Q29. 暗証番号を忘れてしまったのですが。

A29. 当組合所定の利用申込書に必要事項をご記入いただき、お届印をご捺印のうえお取引 店の窓口にご提出ください。

Q30. 暗証番号を間違ってしまったのですが。

A30. セキュリティ確保の為、所定の回数を連続して暗証番号を間違えるとサービスのご利用を 停止させていただきます。 引き続きご利用される場合は、お手続きが必要となりますので、当組合所定の利用申込書 に必要事項をご記入いただき、お届印をご捺印のうえお取引店の窓口にご提出ください。

Q31. 暗証番号を変更したいのですが。

A31. お客様ご自身で暗証番号を変更することはできません。 . 当組合所定の利用申込書に必要事項をご記入いただき、お届出印をご捺印のうえ、お取引 店の窓口にご提出下さい。

Q32. パスワードが盗用されているようなのですが。

A32. ご利用履歴により身に覚えの無い取引がないかご確認いただき、速やかにID・パスワー ドの変更を行って下さい。 パスワード等が変更され、ログインができない場合や不正な振込等が発生した場合は、 当組合へご連絡下さい。

※ ビジネスバンキングに関するお問合せは次の相談窓口をご利用下さい。

# ■ 電子証明書について

Q33. 電子証明書とは何ですか。

A33. 電子証明書とは電子的に作られた身分証明書のようなものです。 電子証明書をパソコンに保存し、サービス利用時に電子証明書方式によるログインで、 正当なパソコンであることを確認する為に用いられるものです。

Q34. 電子証明書方式とは何ですか。

A34. ログイン時にお客様ご本人であることの確認を「電子証明書」による端末認証および 「暗証番号」にて行う方式です。

Q35. 1人の利用者が複数のパソコンで利用したいときはどうすればいいですか。

A35. 電子証明書の発行は、特定のパソコンにおいて1ID,1枚の発行となりますので、複数の パソコンで利用したい場合は、パソコンの台数分の利用者IDを登録し電子証明書の取得 が必要となります。

Q36. 電子証明書がインストールされたパソコンを紛失した場合どうすればいいですか。

A36. 第三者により悪用されることも考えられますので、電子証明書の失効またはサービスの 緊急停止の手続きを行いますので当組合までご連絡下さい。

Q37. 電子証明書を誤って削除した場合、どうすればいいですか。

A37. 再発行の手続きが必要です。 利用者の方の電子証明書が失われた場合は、管理者の方に再発行を依頼して、電子証 明書を取得する必要があります。 管理者の方の電子証明書が失われた場合は、所定の手続きを行いますので当組合まで ご連絡ください。

※ ビジネスバンキングに関するお問合せは次の相談窓口をご利用下さい。

# ■ 残高照会、入出金明細照会サービスについて

Q38. どの口座の残高や入出金明細が照会できますか。

A38. 利用申込書にてご登録いただいた普通預金口座、当座預金口座が対象です。

Q39. 残高照会、入出金明細照会はいつの時点のものですか。

A39. ご照会した時点の残高照会・入出金明細照会・振込入金明細をご確認いただけま す。

Q40. 明細照会の期間はどれくらいですか。

A40. 90日前までの入出金明細がご照会いただけます。

※ ビジネスバンキングに関するお問合せは次の相談窓口をご利用下さい。

## ■ 振込・振替サービスについて

#### Q41. 振替とは何ですか。

A41. 当組合同一店内でのご利用口座間の資金移動です。

Q42. 振込先はどのように指定しますか。

A42. 振込依頼の都度、お客様がパソコンで振込先を入力します。

Q43. 振込先をあらかじめ登録しておけますか。

A43. メニュー画面の「入金先口座登録・削除」ボタンにより事前に振込先を登録いただけます。 振込先を登録すると、定例的に振込する先へ振込する場合、口座番号等の入力の手間 が省けて便利です。 振込先は15,000口座まで登録いただけます。

Q44. 当日扱いとなる振込は何時までですか。

A44. 不正送金の被害が発生している為、当分の間、当日扱いは禁止しております。

Q45. 振込の予約はできますか。

A45. 振込・振替の予約は、受付日の翌28営業日先までの営業日を指定いただくことでができ ます。

Q46. 振込金額・振込手数料はいつ引き落とされますか。

A46. 予約扱いの振込 予定日当日の早朝に利用口座から引き落とされます。 なお、残高不足の場合は、振込処理は行われませんので、振込予約をされた場合は、 予定日当日に入出金明細照会で振込資金の引き落とし状況をご確認下さい。

Q47. 残高不足で振込・振替処理が行われなかったのですが。

A47. ご利用口座にご入金いただき、再度、振込・振替操作をお願いいたします。

Q48. 振込・振替の取消しはできますか。

A48. 予約扱いの振込・振替 予定日前日のサービス時間内であれば、お客様のパソコンで取消しいただけます。 メニュー画面の「振込・振替依頼内容の照会・予約取消」ボタンをご使用下さい。

Q49. 入力内容(振込先、口座番号、金額、振込先名義)を間違えてしまったのですが。

A49. 振込当日の場合、取消しはできませんので、お取引店にて組戻しの手続きが必要と なります。 この場合、別途、組戻し手数料が必要となり、既にお支払いただいた振込手数料は返 却いたしません。 なお、組戻しが出来ない場合には、お客様と受取人の間でご協議いただくこととなります。

※ ビジネスバンキングに関するお問合せは次の相談窓口をご利用下さい。

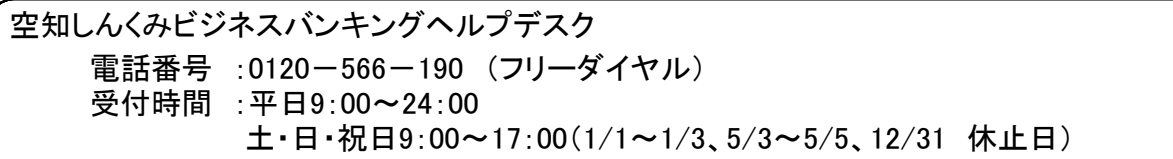

# ■ データ伝送サービスについて

#### Q50. データ伝送とは何ですか。

A50. 総合振込、給与(賞与)振込のデータをインターネットを通じて送信いただけるサービスで す。

and the state of the state of the state of the state of the state of the state of the state of the state of th

## Q51. 総合振込、給与(賞与)振込の振込先口座は何件まで登録できますか。

A51. 次のとおりです。

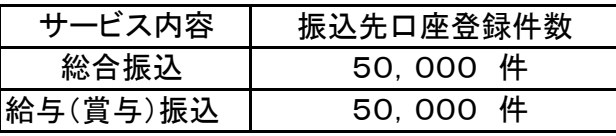

# Q52. 総合振込、給与(賞与)振込のデータの承認は振込指定日のどのくらい前から何日前ま でに行えばよいのですか。

A52. 次のとおりです。

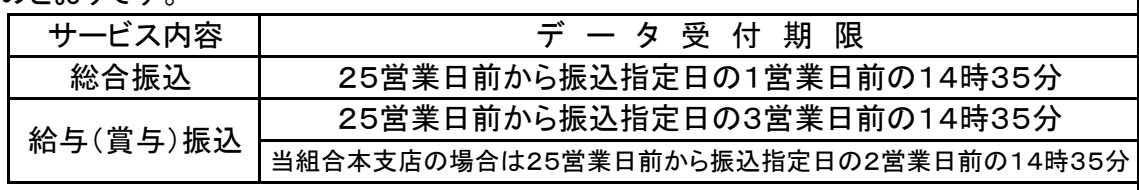

## Q53. 振込資金、振込手数料はいつ引落しされますか。

A53. 次のとおりです。

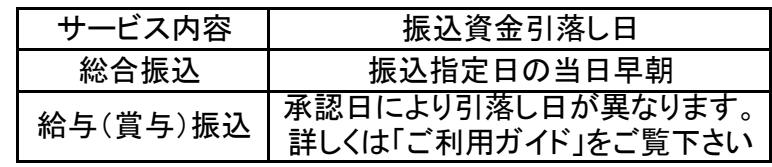

### Q54. 総合振込・給与(賞与)振込の承認とはどのようなことですか。

A54. 資金移動にて作成した依頼データの内容を確認して送信していただくことです。 振込指定日にお振込いただくには、期限内に「承認」を行っていただく必要があります。 承認期限を過ぎた場合は、振込指定日に振込されませんので、ご注意下さい。

Q55. 承認後のデータを修正、取消しすることはできますか。 A55. 承認操作を行った時間により修正、取消し出来ます。

Q56. 利用明細、振込金(兼振込手数料)受取書は、発行してもらえますか。

A56. 利用明細、振込金(兼振込手数料)受取書は発行いたしません。 ブラウザの機能で、入出金明細、振込の受付画面を印刷し、ご利用して下さい。

※ ビジネスバンキングに関するお問合せは次の相談窓口をご利用下さい。

■ その他

Q57. 利用申込書(お客様控)を紛失してしまったのですが、どうすればいいですか。

A57. 利用申込書(お客様控)は、サービス開始登録に必要です。 紛失してしまった場合、再登録が必要となりますので、お取引店窓口にて当組合所定の 利用申込書に必要事項をご記入いただき、お届出印をご捺印のうえご提出下さい。

Q58. 「手続き完了のお知らせ」を紛失してしまったのですが、どうすればいいですか。

A58. 「手続き完了のお知らせ」は、サービス開始登録に必要です。 紛失してしまった場合、再登録が必要となりますので、お取引店窓口にて当組合所定の 利用申込書に必要事項をご記入いただき、お届出印をご捺印のうえご提出下さい。

Q59. 現在申し込んでいるサービス内容を変更したいのですが。

A59. 当組合所定の利用申込書にてサービスの変更が可能です。

Q60. サービスを解約したいのですが。

A60. サービスの解約をご希望の場合は、お手続きが必要となります。 当組合所定の利用申込書に必要事項をご記入いただき、お届出印をご捺印のうえ、お取 引店窓口にご提出下さい。

Q61. パソコンが壊れた場合、連絡する必要はありますか。

A61. 電子証明書の再発行が必要となる場合がありますので、当組合までご連絡下さい。

Q62. 第三者による不正アクセスを受け、預金などの不正な払戻しが発生し、被害を受けた場合 被害額は補償されるのですか。

A62. 原則として被害額を補償いたしますが、補償額は2,000万円を上限とします。 なお、当組合が指定する所定のセキュリティ対策を実施されていない場合などには、補償 の対象外、もしくは補償が減額となるケースがございます。

※ ビジネスバンキングに関するお問合せは次の相談窓口をご利用下さい。